#### **Skills Explorer**

The 'Skills Explorer' tool in the 'My career options' section of My Word of Work lets you find out more about the jobs that might suit you based on your skills.

Go to the 'My career options' section of the site and click on 'Skills Explorer'.

|                       | Give me ideas                                         | l have a rough idea                            | I have a career in mind |  |
|-----------------------|-------------------------------------------------------|------------------------------------------------|-------------------------|--|
| Pers                  | onalise your account                                  |                                                |                         |  |
| Select or<br>can give | e of the sections below to get started. The more you. | you complete, the better career suggestions we |                         |  |
|                       | •                                                     | *                                              |                         |  |
|                       | About me                                              | Strengths                                      | Skills Explorer         |  |
| You have              | n't completed any sections yet. Get started by se     | locting one of the above                       |                         |  |
|                       | in completed any sections yet. Get started by se      | ecting one of the upove.                       |                         |  |
|                       |                                                       |                                                |                         |  |

You can also access 'Skills Explorer' using the **shortcut** at the bottom of your Account overview page.

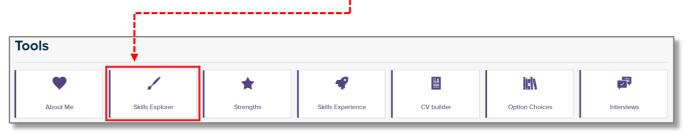

Click on the 'Use the Skills Explorer tool' button on the introductory page to start.

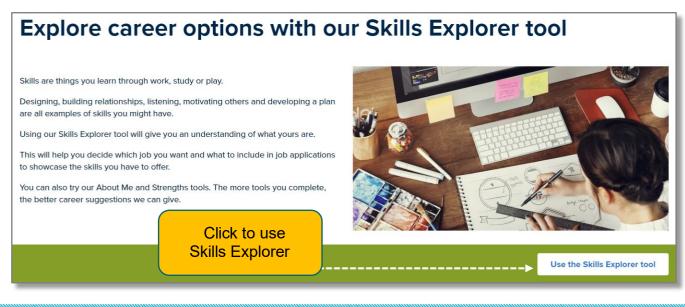

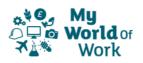

If you've already used the tool you will see the options 'Use the Skills Explorer again' and 'View your career suggestions'.

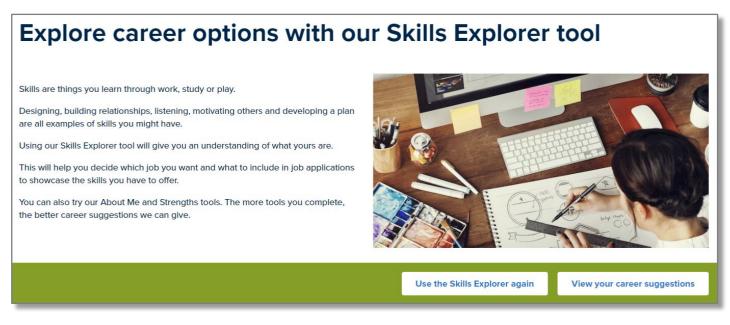

Once you've started the tool you will be asked to pick up to 10 skills/attributes (in total), from the 12 top level skill sections (Meta-skills). Pick the skills/attributes you feel you are strongest in, or that you would like to use in a possible future career.

To see the skills/attributes in each section, click on the **down-arrow** on the right to expand and collapse each section:

| Pick your skills                                                                                             |                     |             |
|----------------------------------------------------------------------------------------------------|---------------------|-------------|
| Look over the skills and examples from the categories below. Select up to 10 to see your career suggestions. |                     | _           |
| S Integrity                                                                                                  |                     | <b>~</b>    |
| You haven't selected any integrity skills.                                                                   |                     |             |
| 🐺 Collaborating                                                                                              |                     | ~           |
| You haven't selected any collaborating skills.                                                               |                     |             |
| <sup>3</sup> 일 <sup>:</sup> <b>Critical thinking</b><br>You haven't selected any critical thinking skills.   | <b>,</b>            | ~           |
| Skills - 0 / 10                                                                                              | Clear selection Ret | view skills |

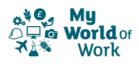

You can see a description and examples of each skill/attribute in the section, and click 'Add skill' to select that skill or 'Remove skill' to deselect a skill.

| Added Reliable skill. You have 9 skill selections remaining                                                                                                    |  |
|----------------------------------------------------------------------------------------------------|--|
| So Integrity                                                                                                    |  |
| Skills you have selected<br>Reliable ×                                                                                                    |  |
| Ethical Add skill                                                                                                    |  |
| Acting in a way that is considered to be morally good. Making decisions based on what you think is right.  Examples                                                                                   |  |
| Treating everyone with respect, kindness and fairness. No matter who they are.     Sharing with others or helping others because you know it's the right thing to do.                                 |  |
| Reliable Being trusted to work well and meet expected Add or remove skills                                                                                                    |  |
| Examples         • Having your homework completed on time, with a good amount of effort put into it.         • Always being on time for things so that other people can trust that you won't be late. |  |
| Self awareness Understanding the two of percent way are and the way way at a helping                                                                                                    |  |
| Understanding the type of person you are and the way you act or behave.  Examples                                                                                                    |  |
| Skills - 1 / 10 Clear selection Review skills                                                                                                    |  |

Each **skill/attribute** you select will appear under the **section heading** and will be added to the **total** at the bottom of the page.

| Pick your skill                                      | S                                                                    |                               |
|------------------------------------------------------|----------------------------------------------------------------------|-------------------------------|
| Look over the skills and examples from t             | he categories below. Select up to 10 to see your career suggestions. |                               |
| Added Coaching skill. You have reached t             | the minimum limit to continue, or you can select up to 5 more skills |                               |
| 🗑 Integrity                                          |                                                                      | <b>v</b>                      |
| Skills you have selected Reliable X Self awareness X | <b>∢</b>                                                             |                               |
|                                                      |                                                                      |                               |
| 🗮 Collaborating                                      |                                                                      | ~                             |
| Skills you have selected<br>Building relationships × | ←                                                                    |                               |
|                                                      |                                                                      |                               |
| <sup>ିହୁ:</sup> Critical thinking                    |                                                                      | ~                             |
| Skills you have selected                             | <b></b>                                                              |                               |
|                                                      |                                                                      |                               |
| Skills - 5 / 10                                      |                                                                      | Clear selection Review skills |

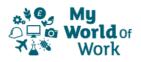

You can clear your selection and start again, or review skills (after selecting between 5 and 10) using the buttons at the bottom right ------

| <b>Pick your skills</b> Look over the skills and examples from the categories below. Select up to 10 to see your career suggestions. |                 |                 |  |
|----------------------------------------------------------------------------------------------------|-----------------|-----------------|--|
| Added Coaching skill. You have reached the minimum limit to continue, or you can select up to 5 more skills                          |                 |                 |  |
| Solution Integrity                                                                                                    |                 | ~               |  |
| Skills you have selected Reliable X Self awareness X                                                                                 |                 |                 |  |
| Collaborating                                                                                                    |                 | ~               |  |
| Skills you have selected Building relationships X                                                                                    |                 |                 |  |
| ିଦ୍ରୁ: Critical thinking                                                                                                    |                 | ~               |  |
| Skills you have selected Evaluating ×                                                                                                |                 |                 |  |
| Skills - 5 / 10                                                                                                    | Clear selection | Review skills 🔐 |  |

The "review skills" button will show a list of the skills/attributes selected, and you can either edit by 'Reselecting Skills', or move on to 'View Career Suggestions': -----

| ·>[ | Reselect Skills                                                                               |
|-----|-----------------------------------------------------------------------------------------------|
|     | Building relationships Spending time interacting with others and finding out more about them. |
|     | Coaching<br>Guiding and supporting others to learn a new task and to achieve goals.           |
|     | Evaluating<br>To form an idea of the nature or quality of something.                          |
|     | Reliable Being trusted to work well and meet expectations.                                    |

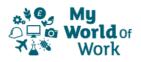

Clicking career suggestions will show job profiles and industries that match the skills/attributes selected:

| Show results that match my                                                                                             |                                                                                                    |                                                                                                    |                  |  |
|----------------------------------------------------------------------------------------------------|----------------------------------------------------------------------------------------------------|----------------------------------------------------------------------------------------------------|------------------|--|
| The job profiles below will help you start thinking about careers. You'll get better matches by completing more tools. |                                                                                                    |                                                                                                    |                  |  |
|                                                                                                    | Job profiles                                                                                                    | Industries<br>11 results                                                                                                    | 20               |  |
|                                                                                                    | Clinical engineer<br>Healthcare<br>Create medical technology to help injured<br>and disabled people enjoy better health and<br>greater independence. | Healthcare and social<br>services If you thrive on helping others, a career in this industry is a natural choice. Make a real difference in healthcare and social services.         |                  |  |
|                                                                                                    | Cartographer (*) (*) (*) (*) (*) (*) (*) (*) (*) (*)                                                                                                 | <ul> <li>Life sciences</li> <li>Scotland is at the global forefront of life sciences. Explore the many ways you can join this dynamic industry, even without a degree.</li> </ul>   |                  |  |
|                                                                                                    | Game designer (*) (*) (*) (*) (*) (*) (*) (*) (*) (*)                                                                                                | Creative       ▼         Do you have big ideas? Put them into practice by becoming a producer, a sound engineer, a designer your horizons are as broad as your imagination.       ▼ | S ) (?) Feedback |  |

These results can then be expanded and refined by completing the other core tools, 'About me' and ' Strengths'.

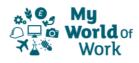